## Waldgeist / Forest Spirit

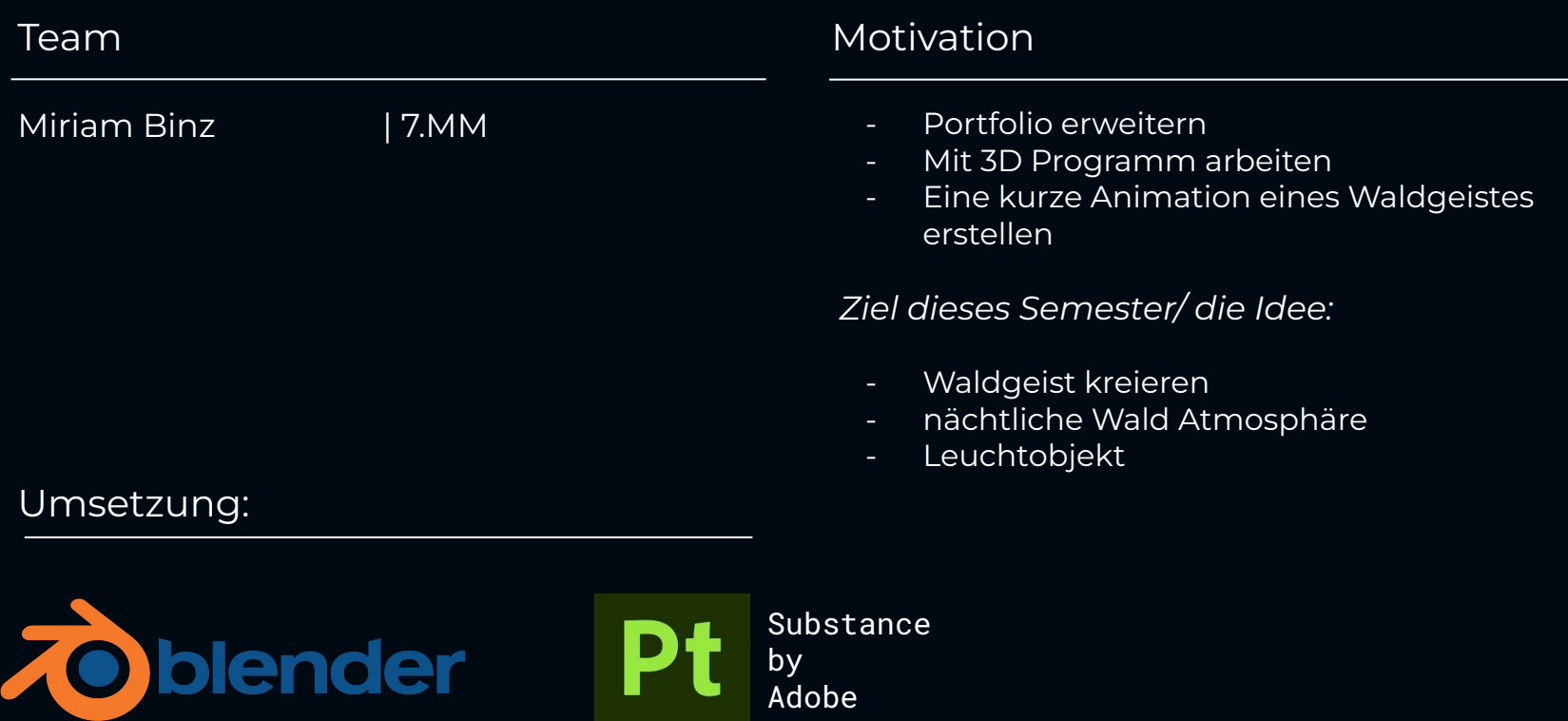

## Waldgeist / Forest Spirit

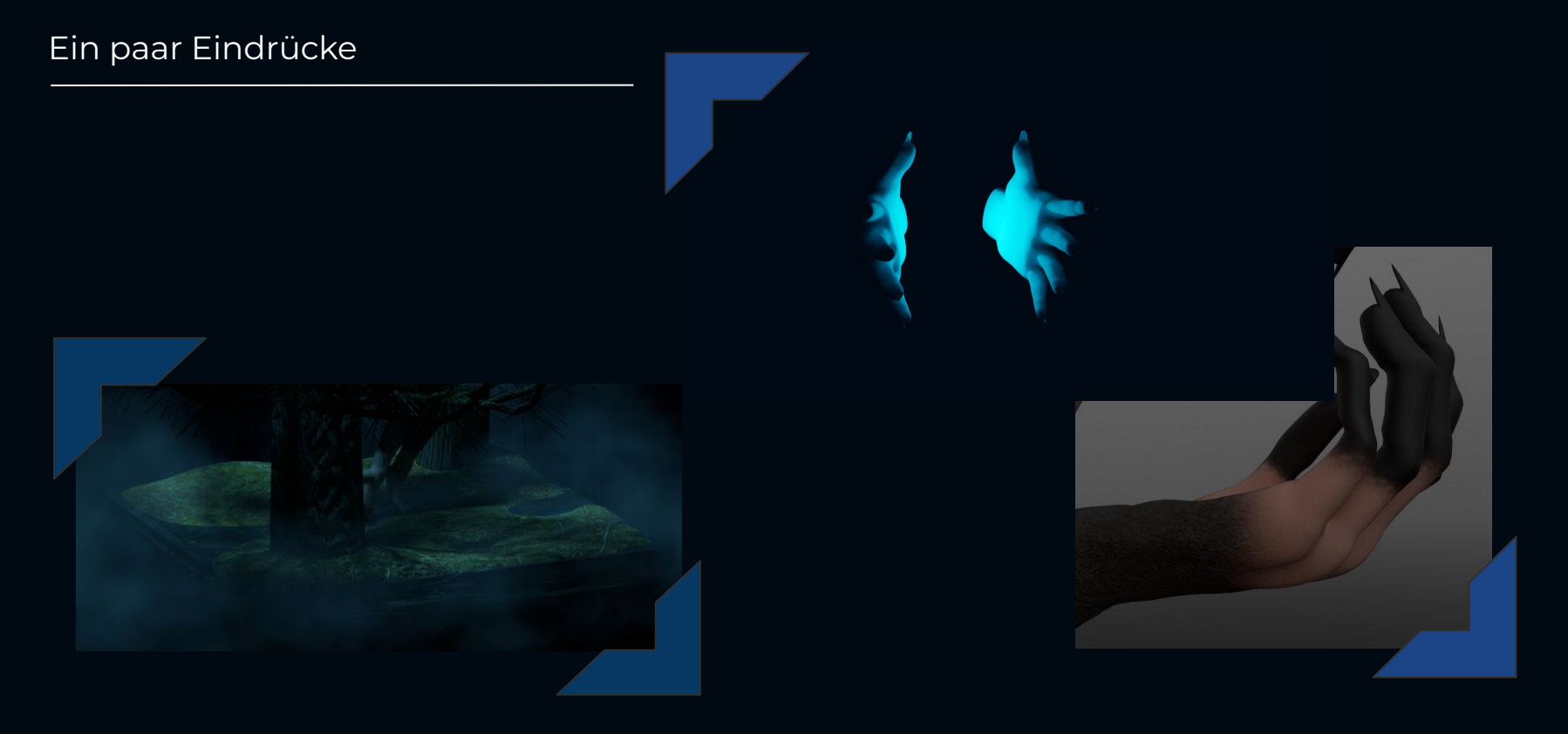